### Kettlethorpe **HIGH SCHOOL Year 8 Knowledge Organiser Booklet**

**Name:**

**\_\_\_\_\_\_\_\_\_\_\_\_\_**

**\_\_\_\_\_\_\_\_\_\_\_\_\_**

**Tutor:**

**\_\_\_\_\_\_**

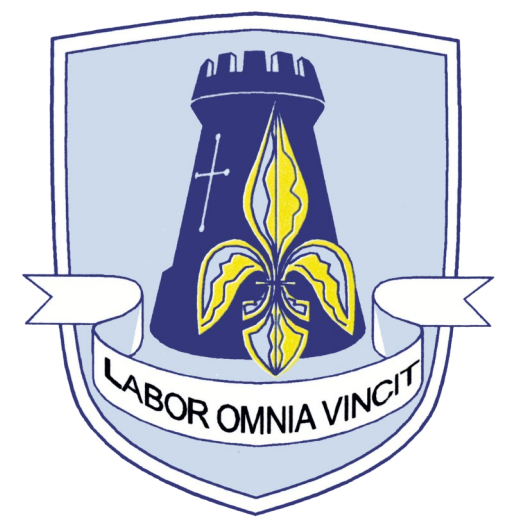

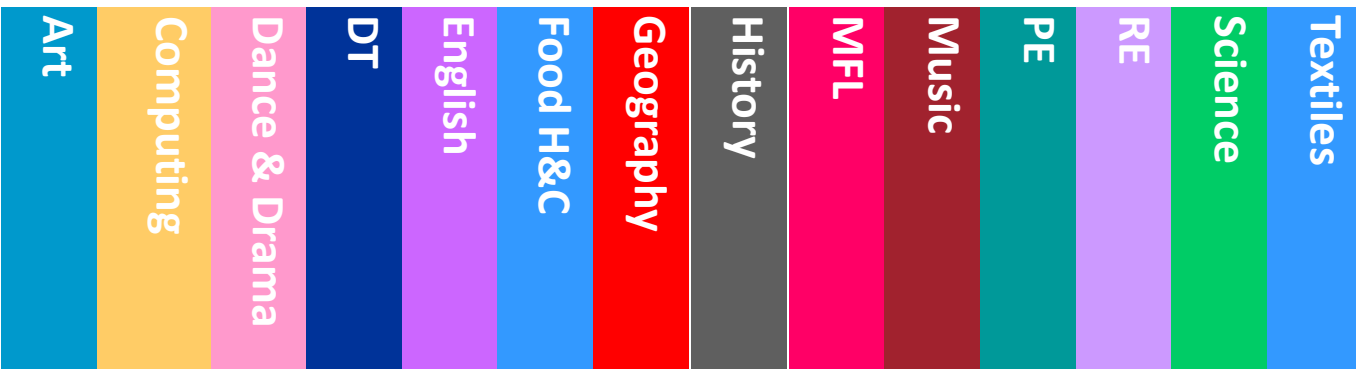

### THINK PINK !

#### If you see PINK in your books, make the corrections.

#### **Capital letters**

- sentence starts
	- proper nouns
	- the word 'I'

#### **Commas**

- to separate three or more items in a list
- · use a pair of commas when you are inserting extra information
	- in the middle of the sentence
		- use after an adverbial

Before sunrise, Zac ate his breakfast.

#### Apostrophes

- to show that a letter or letters are missing: 1'm - haven't - don't
- to show something belongs to something else: The parents' meeting lasted an hour.

1. Have you carefully reread your work? 2. Have you checked to see if you accidentally made any mistakes? 3. Are you proud of your work?

**Common mistakes** There refers to a place or idea. Their shows belonging. They're is short for 'they are'.

use should have - not 'should of' use could have - not 'could of' use would have - not 'would of'

#### **Spelling**

- use the dictionary
- · make sure to use subject specific vocabulary

#### **APPLY THE RULES.** BE CONSISTENT. CHECK FOR ACCURACY.

**WWW** - Descriptive comment on what went well

- Descriptive comment saying your work would be even better if

## Punctuation

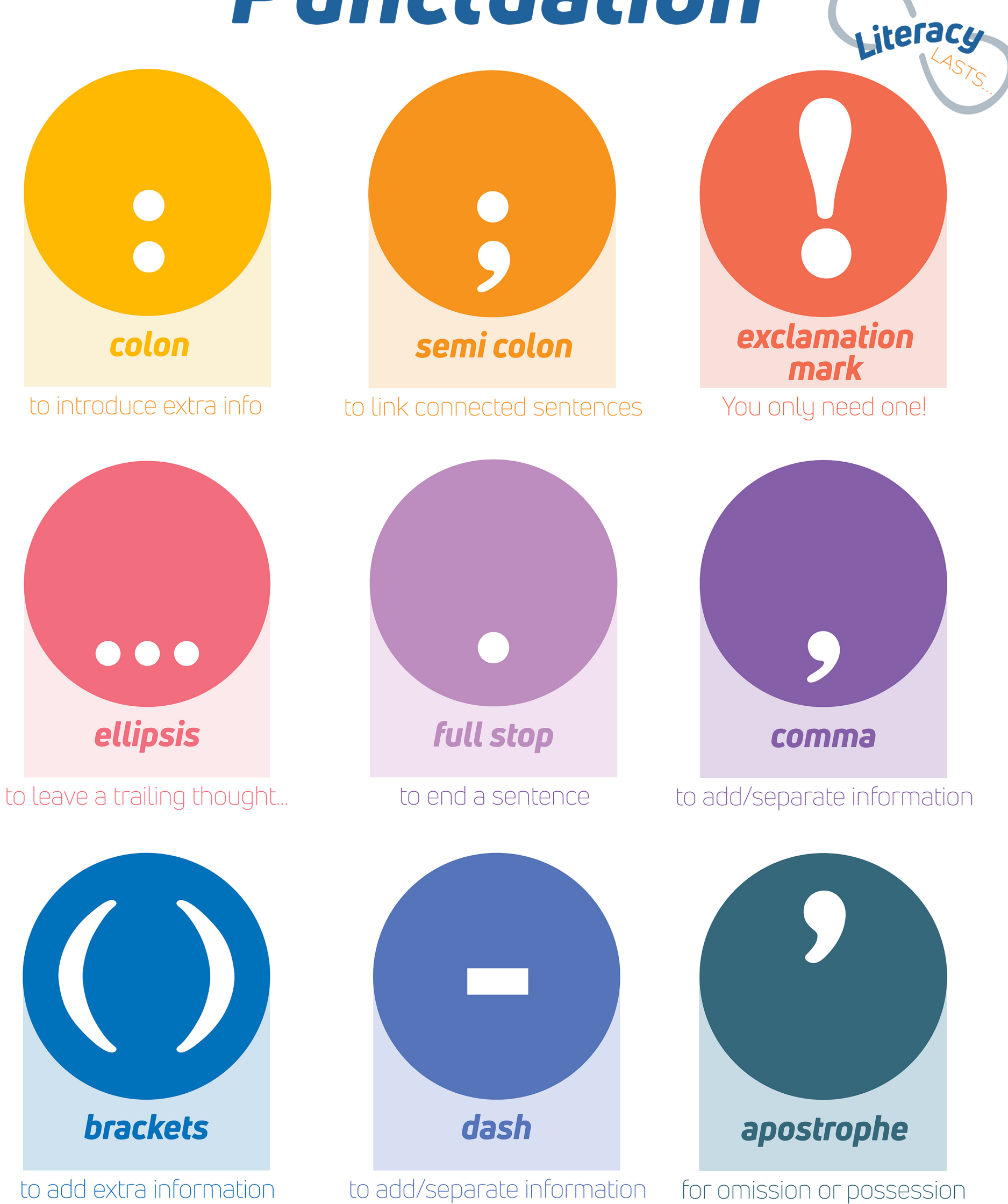

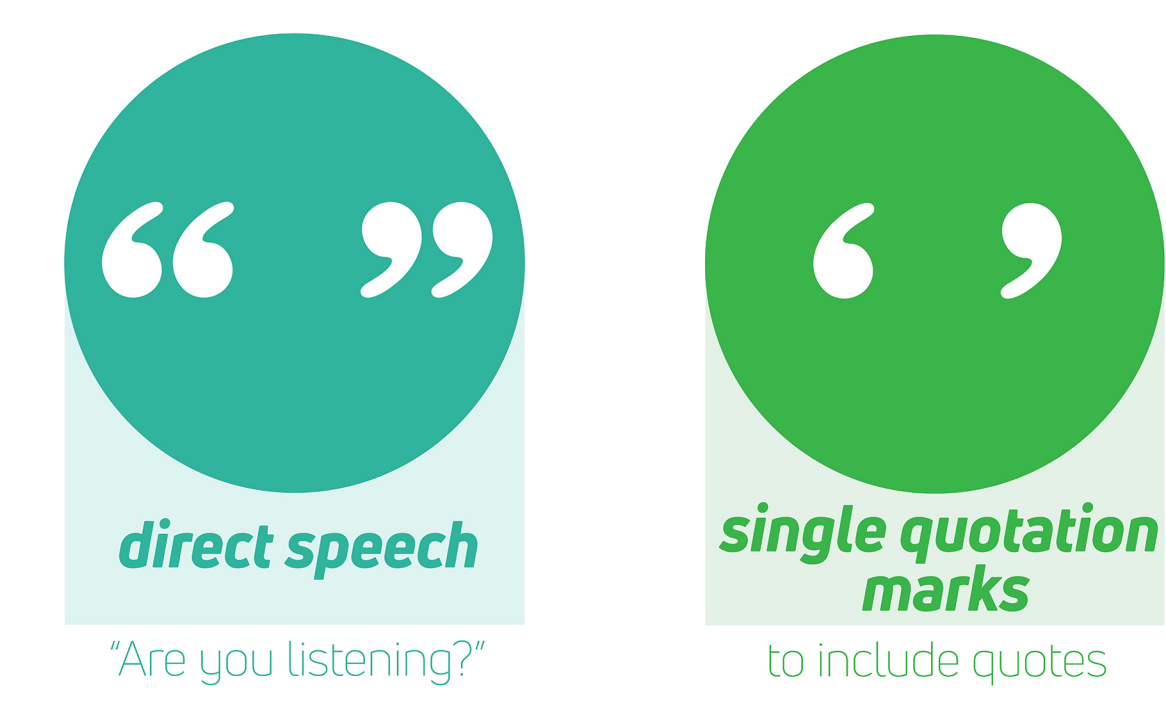

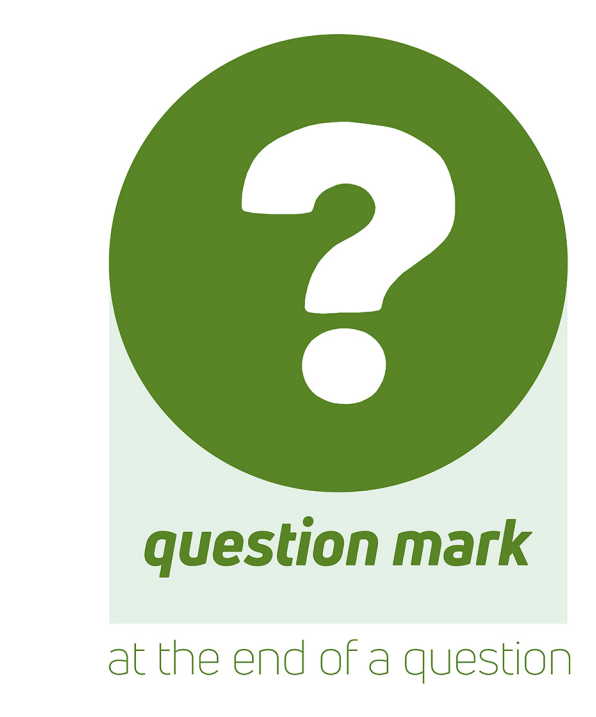

## Do you know your roots?

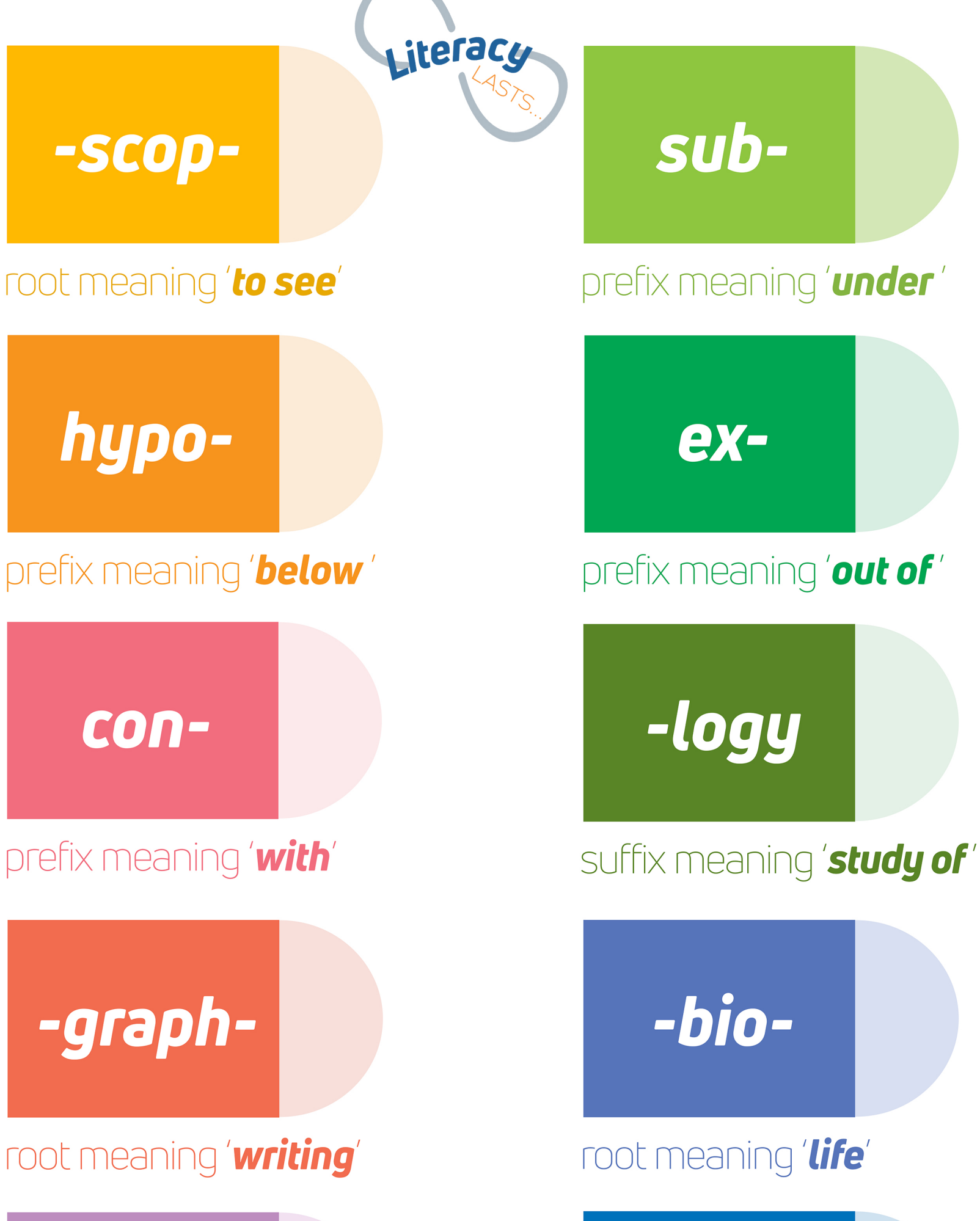

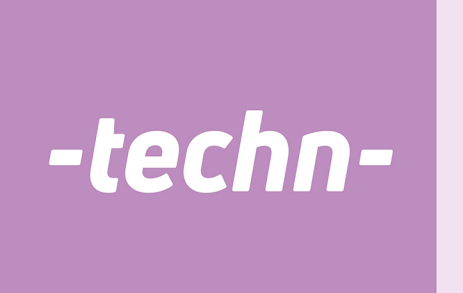

#### root meaning 'art /skill'

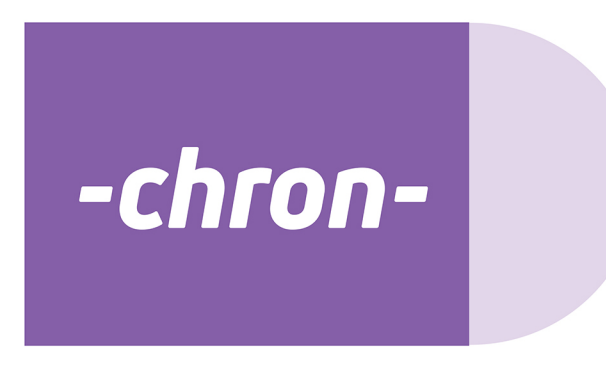

root meaning 'time'

#### micro-

#### prefix meaning 'small

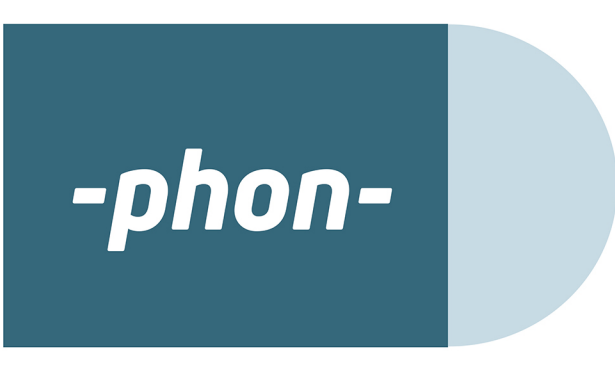

root meaning **sound** 

#### **Subject Specific-Keywords:**

Line, Perspective, Tones, Linear, Straight, Light, Texture, Smooth, Illuminate, Illusions, Optical

**SIZF** 

SHAPE

**SHADTNG** 

SHADOW

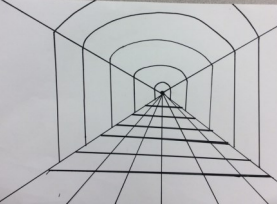

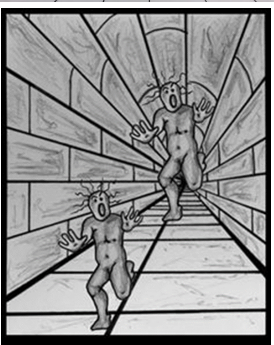

Above examples of an optical illusion using one point perspective.

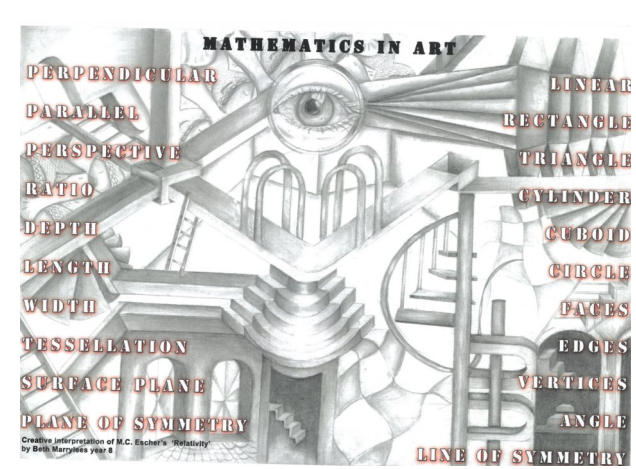

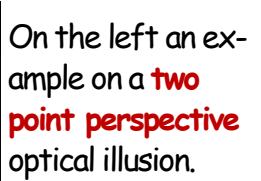

On the left an example of a year 8 challenging themselves to create a structure with many boxes attached and how the light would effect the shading.

**Definition** of **two**-**point perspective**. : linear **perspective** in which parallel lines along the width and depth of an object are represented as meeting at **two** separate **points** on the horizon that are 90 degrees apart as measured from the common intersection of the lines of projection.

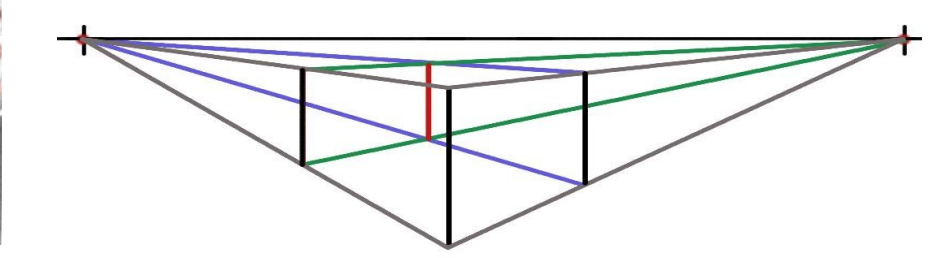

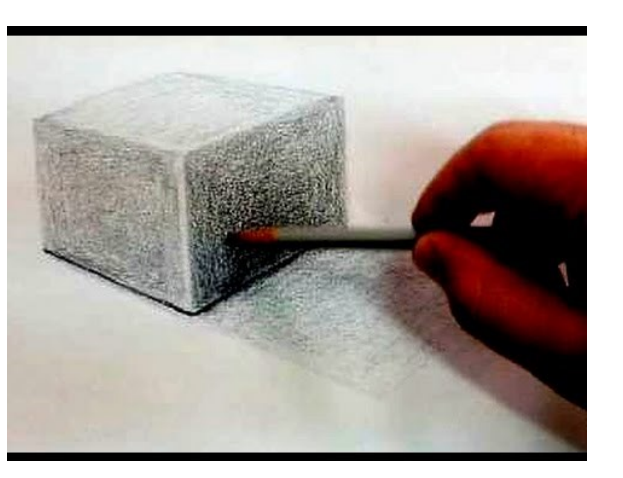

Tonal shading is used to make the structure look three dimensional. You need to work out where the light direction is coming from and how this will effect the shading of the structure and where the shadows will then be placed.

**Gradation** in art is a visual technique of gradually transitioning from f one shade to another, or one texture to another. Space, distance, atmosphere, volume, and curved or rounded forms are some of the visual effects created with gradation.

YEAR 8 BOX SHAPED STRUCTURES YEAR 8 BOX SHAPED STRUCTURES ART Project 1 **ART Project 1** 

**Kettlethol** 

#### **Subject Specific-Keywords**

Tessellation, Lines, Escher, Optical, Illusion, Tonal shading, Texture, Plane, Perspective, Proportion, Angle, Pattern, Structure, Distorted, Repetitive, Parallel, Width, Depth, Interpretation, Extend, Length, Diameter.

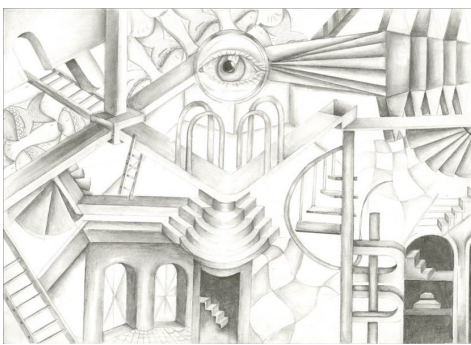

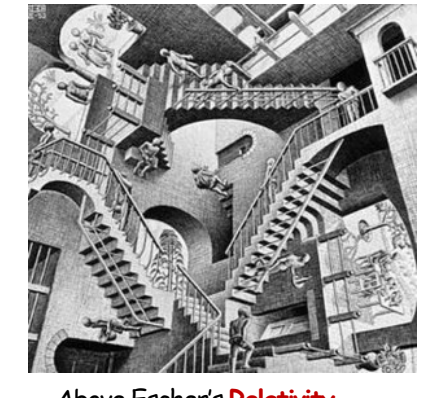

Above Escher's **Relativity**  1953, Lithograph. This inspired scenes in the films 'the labyrinth' and 'Vertico'.

On the left On the right **Euclidean Plane**  Devils and angels. a pupil's piece inspired by **relativity**

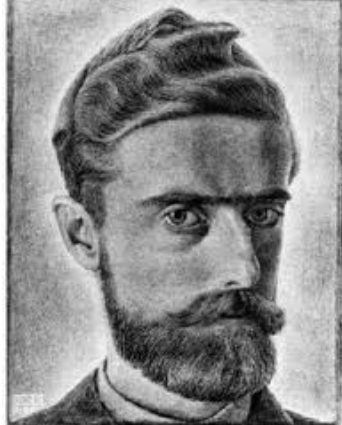

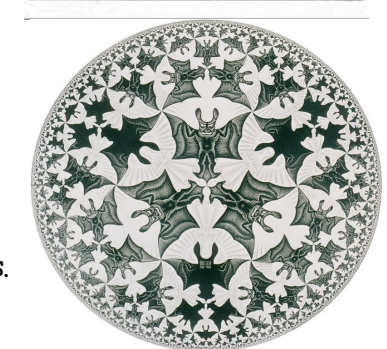

**Maurits Cornelis Escher** (1898-1972) is one of the world's most famous graphic artists. His art is enjoyed by millions of people all over the world, as can be seen on the many web sites on the internet. Including **Artchive** and **Artcyclopedia.**

He is most famous for his so-called [impossible](https://www.mcescher.com/gallery/impossible-constructions/)  [constructions,](https://www.mcescher.com/gallery/impossible-constructions/) such as [Ascending and Descend](https://www.mcescher.com/gallery/impossible-constructions/ascending-and-descending/)[ing,](https://www.mcescher.com/gallery/impossible-constructions/ascending-and-descending/) [Relativity,](https://www.mcescher.com/gallery/impossible-constructions/relativity/) his [Transformation Prints,](https://www.mcescher.com/gallery/transformation-prints/) such as [Metamorphosis I,](https://www.mcescher.com/gallery/transformation-prints/metamorphosis-i/) [Metamorphosis](https://www.mcescher.com/gallery/transformation-prints/metamorphosis-ii/)  [II](https://www.mcescher.com/gallery/transformation-prints/metamorphosis-ii/) and [Metamorphosis III,](https://www.mcescher.com/gallery/transformation-prints/metamorphosis-iii/) Sky & Water [I](https://www.mcescher.com/gallery/transformation-prints/sky-and-water-i/) or [Reptiles](https://www.mcescher.com/gallery/transformation-prints/reptiles/).

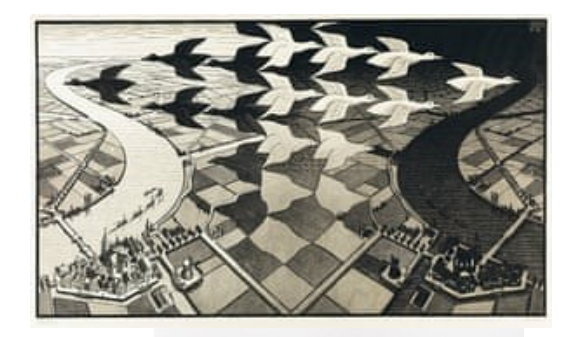

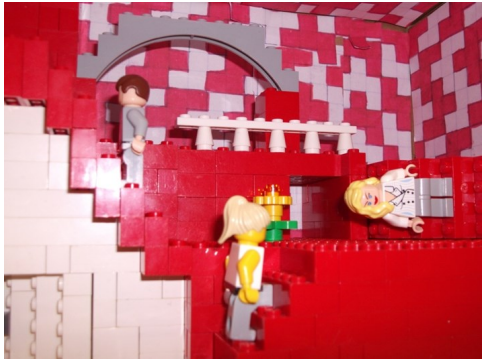

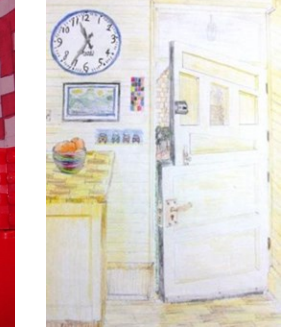

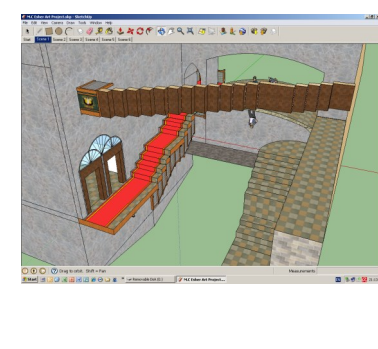

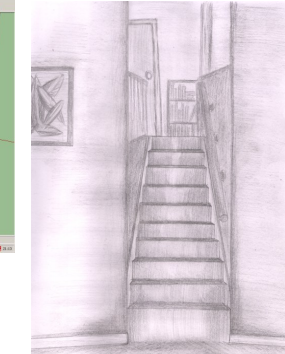

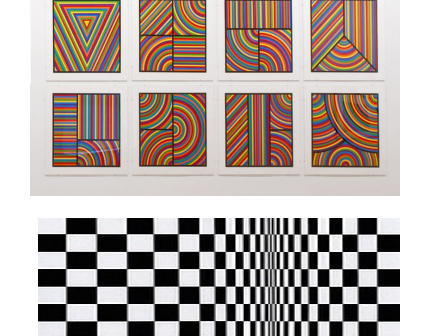

Above are examples of pupil's work that have aided them in producing their own interpretation of Escher's 'Relativity'. **Sol LeWitt** and **Bridget** 

Escher used **complex tessellations** within his art work. Can you find examples of these?

**Riley** produce art work based on Mathematics.

#### **YEAR 8 ESCHER** YEAR 8 ESCHER ART Project 2 **ART Project 2**

# Kettlethorp

#### **Subject Specific-Keywords:**

Self-Portrait, Contours, Line, Form, Proportion, Profile, Front View, View Point, Elevated, Tonal, Texture, Measurements, Application, Direct Observation, Portraiture, Continuous Line, Grid Method, Realistic, Highlights, Lowlights, Contrasting, Gradient, Process, Emotion.

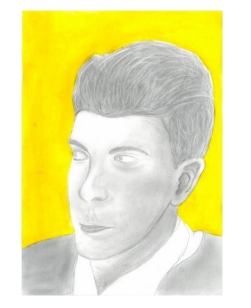

Art work drawn by year 8 pupils. Showing tonal shading and proportion.

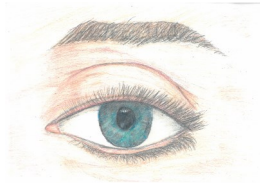

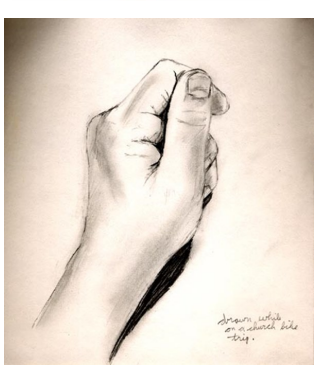

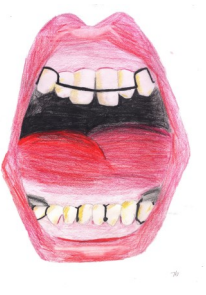

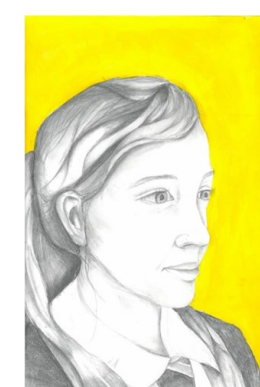

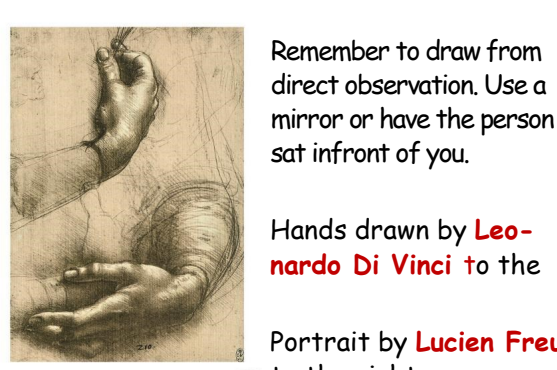

A **portrait** is a painting, photograph, sculpture, or other artistic representation of a person, in which the face and its expression is predominant. The intent is to display the likeness, personality, and even the mood of the person.

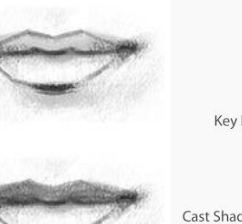

Key Highlight Midtones Core Shadow Reflected light

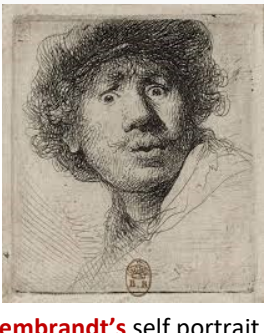

**Rembrandt's** self portrait

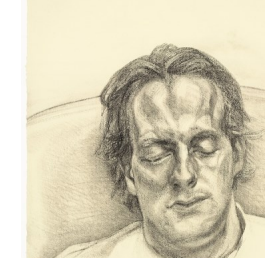

Portrait by **Lucien Freud**  to the right.

Remember to draw from direct observation. Use a

 $\mathbf{1}$ 

Hands drawn by **Leonardo Di Vinci** to the

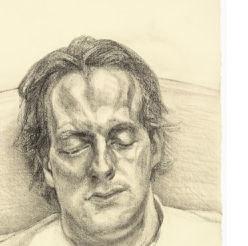

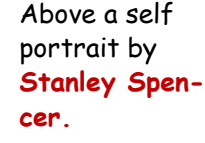

To the right a self portrait of

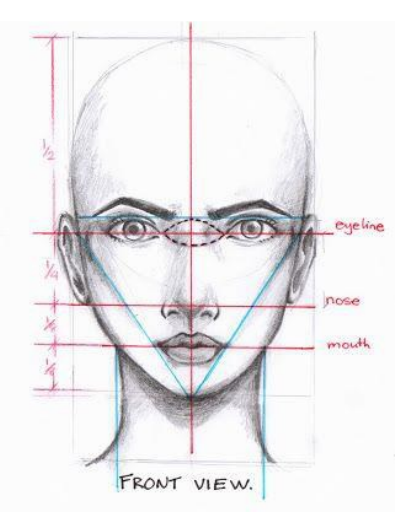

Working out the proportion of the human face. Use the eye for measuring.

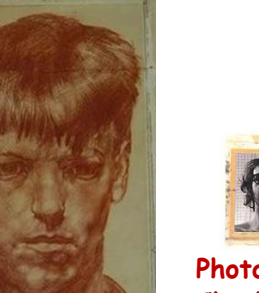

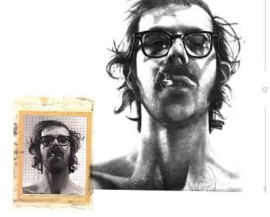

**Photorealism** artist **Chuck Close,** 

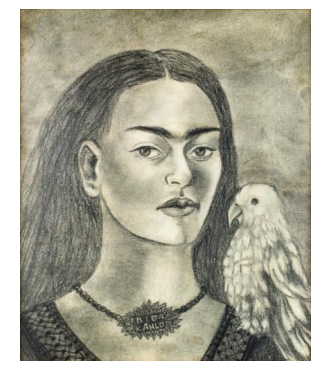

# **Kettlethorry**<br>Hich Schorr

YEAR 8 PORTRAITURE YEAR 8 PORTRAITURE **ART Project 3** ART Project 3

#### **Subject Specific-Keywords**

Observational, Features, Colour, Composition, Contrast, Combine, Line, Proportion, Texture, Tones, Variation, Wash, Acrylic, Layers, Fragment, Broken, Juxtaposition, Pattern and Form, Overlapping, Three-Dimensional, Emotion, Expression.

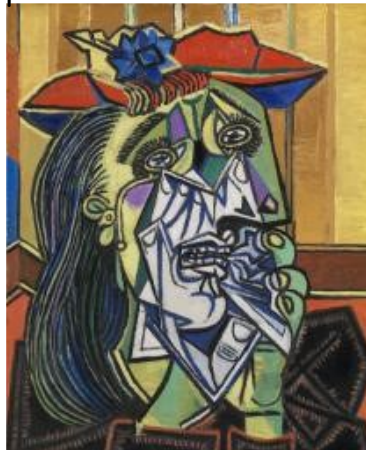

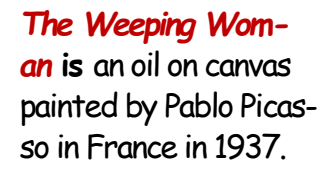

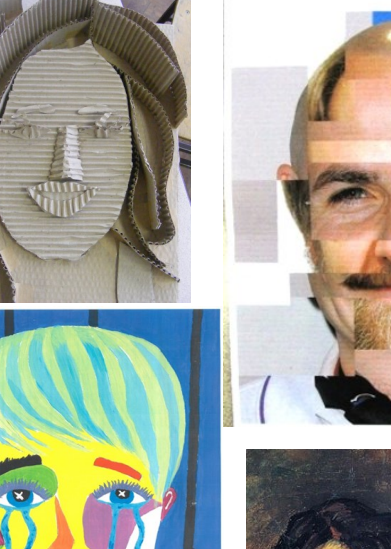

Two examples of Year 8 self portraits inspired be the weeping woman.

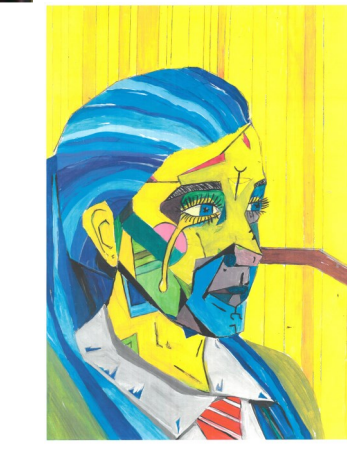

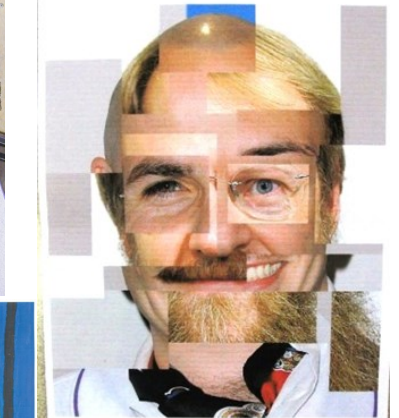

stages in his Art career.

**15 Years Old** 

Examples of year 8 work using Cubism to inspire their drawings of facial features.

**Analytical Cubism** (1908–12) this is characterised by a **fragmentary** appearance of **multiple viewpoints** and **overlapping** planes. Analytical cubism was about breaking down a portrait **viewpoint**-by -viewpoint.

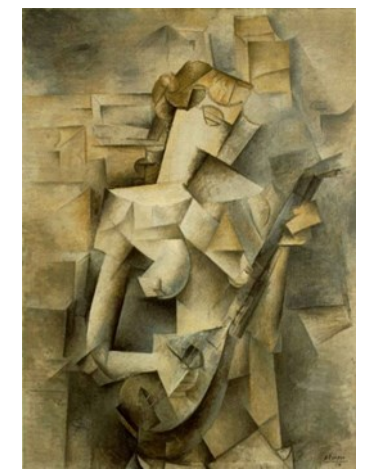

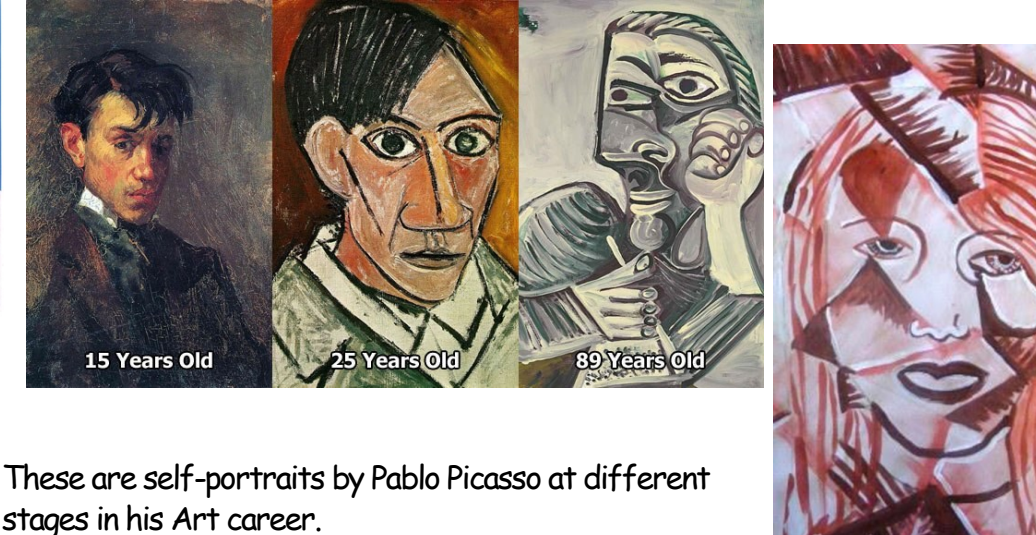

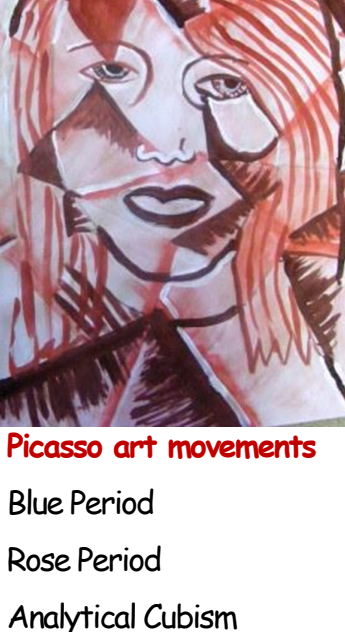

Synthetic Cubism

#### Abstract.

## Kettlethorp Œ

YEAR 8 YEAR 8 PICASSO INSPIRED PORTRAITS PICASSO INSPIRED PORTRAITS **ART Project 4** ART Project 4

#### **Subject Specific-keywords:**

Screen, monitor, pen, ratio, proportion, graphics, thickness, line, resizing, pixels, colour, contrast, complementary, zoom, texture, photography, printing, digital, photoshop, image, manipulation, design, photomontage, set design, contemporary, perspective, two point perspective, vanishing point, landscape, composition, skyline, framing the view, scanning, viewpoints, eye line.

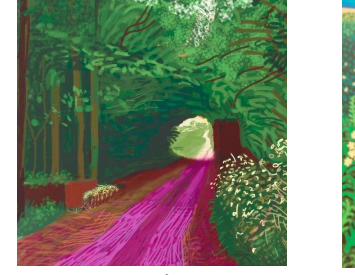

Ensure to explore Hockney's different types of work. He has changed and developed his methods of working as new technology comes along.

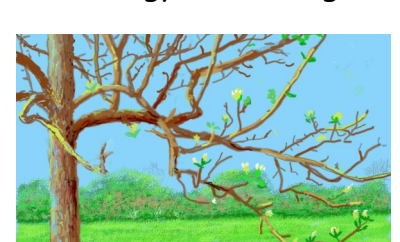

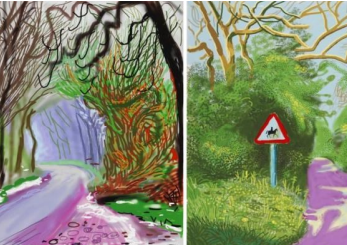

When David Hockney discovered the iPhone as an artistic medium, he opened up a whole new world of painting, making his first digital artworks around 2010. The smartphone was easy to use and he didn't even have to get out of bed to start his working day, drawing morning impressions in broad lines and dazzling colours directly on his screen. It wasn't until 2010 that Hockney first used an iPad which, with its larger screen, expanded his artistic repertoire and enabled an even more complex interplay of colour, light, and line. Each image captures a fleeting moment, from the colourful sunrise and lilac morning sky to nighttime impressions and the arrival of spring. We experience the passage of time through the eyes of Hockney. His landscapes are mainly of Yorkshire where he has a home and of Normandy where he also has a home.

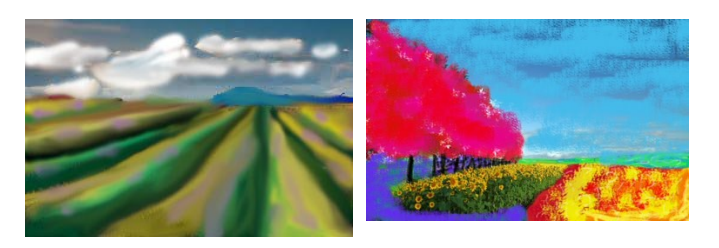

Above are year 8 own interpretations of an Hockney Landscape using their own photography

#### Definition of a landscape in art:

Landscape painting, the depiction of natural scenery

in art. Landscape paintings may capture mountains, valleys, bodies of water, fields, forests, and coasts and may or may not include man-made structures as well as people .

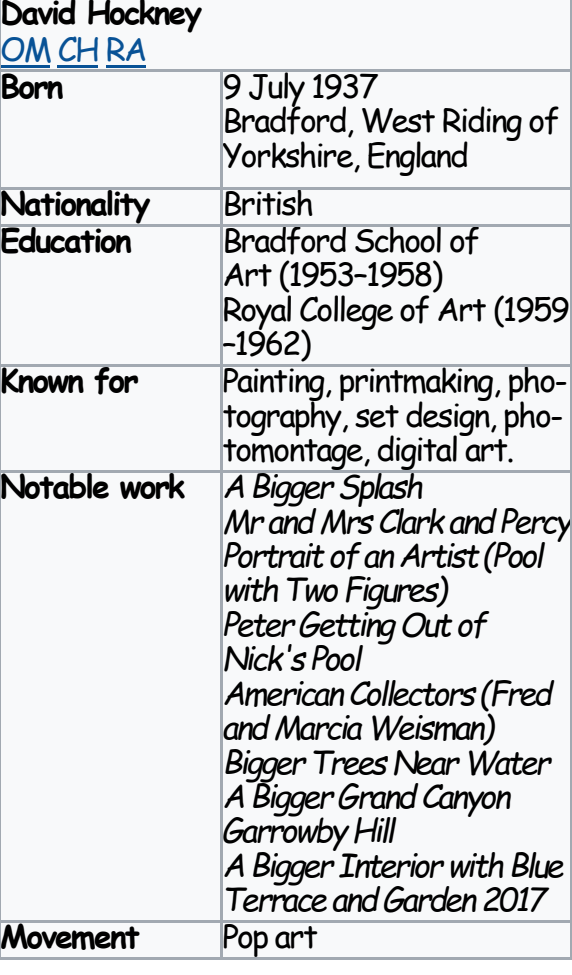

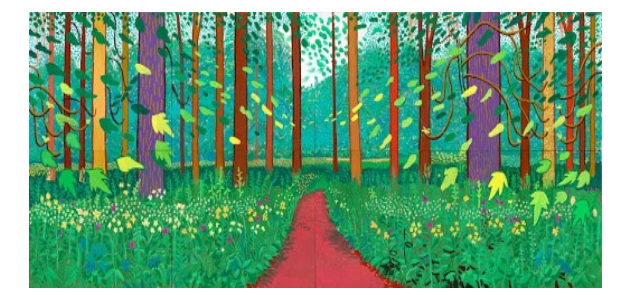

# **ettlet**

Year 8 DAVID HOCKNEY Year 8 DAVID HOCKNEY ART Project 5 **ART Project 5**